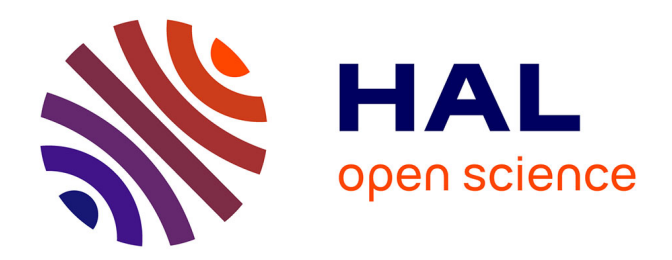

### **Quetelet-Progedo diffusion : Trouver et accéder aux données**

Elodie Pétorin

#### **To cite this version:**

Elodie Pétorin. Quetelet-Progedo diffusion : Trouver et accéder aux données. Semaine Data-SHS, Dec 2021, Lyon, France. hal-03476894

### **HAL Id: hal-03476894 <https://hal.science/hal-03476894>**

Submitted on 3 Jan 2022

**HAL** is a multi-disciplinary open access archive for the deposit and dissemination of scientific research documents, whether they are published or not. The documents may come from teaching and research institutions in France or abroad, or from public or private research centers.

L'archive ouverte pluridisciplinaire **HAL**, est destinée au dépôt et à la diffusion de documents scientifiques de niveau recherche, publiés ou non, émanant des établissements d'enseignement et de recherche français ou étrangers, des laboratoires publics ou privés.

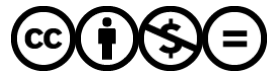

[Distributed under a Creative Commons Attribution - NonCommercial - NoDerivatives 4.0](http://creativecommons.org/licenses/by-nc-nd/4.0/) [International License](http://creativecommons.org/licenses/by-nc-nd/4.0/)

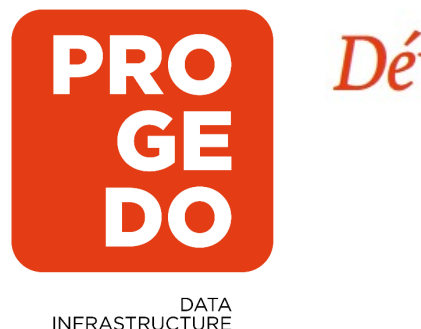

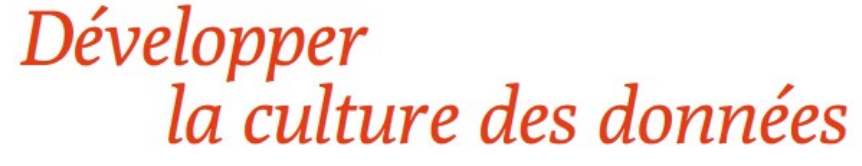

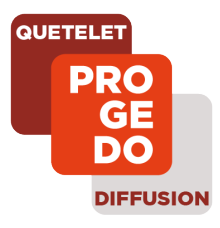

# **Quetelet-Progedo diffusion :** Trouver et accéder aux données

**Semaine DATA-SHS, PUD-PANELS**

**Lundi 6 décembre 2021**

*Elodie Pétorin, ADISP-PROGEDO*

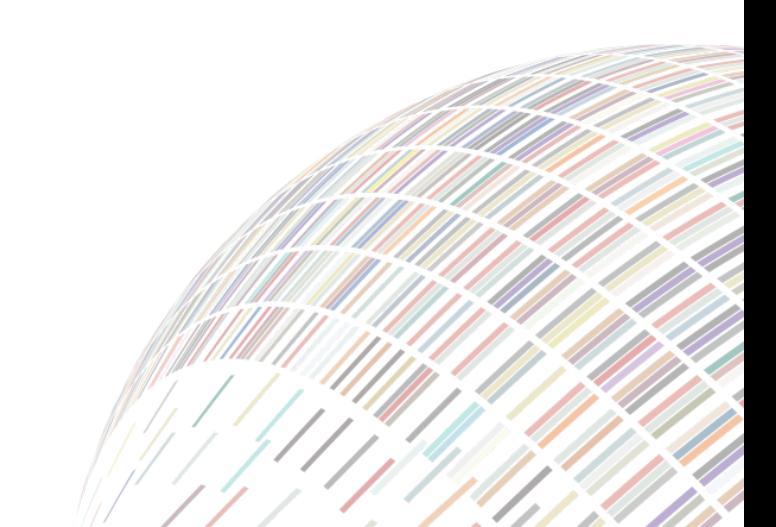

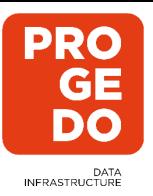

## **Déroulé de la présentation**

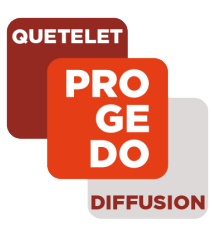

### I. Le **périmètre** de Quetelet-Progedo Diffusion

*Préambule : public visé, type de données Les 4 partenaires Les données françaises Les données internationales*

### II. Les **informations disponibles** sur les données de Quetelet *Les sites web Les sites Nesstar Les moteurs de recherche*

### III. La **commande** de données *La nouvelle procédure "FPR" L'application de commande Quetelet*

*L'accès via le CASD*

*IV. Pour en savoir plus …*

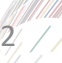

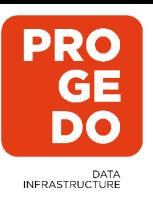

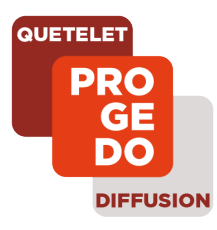

## **I. Le périmètre de Quetelet-Progedo diffusion**

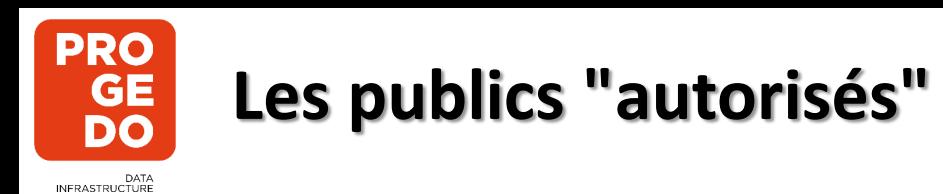

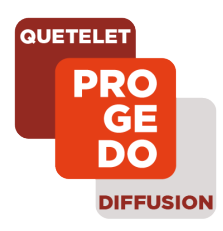

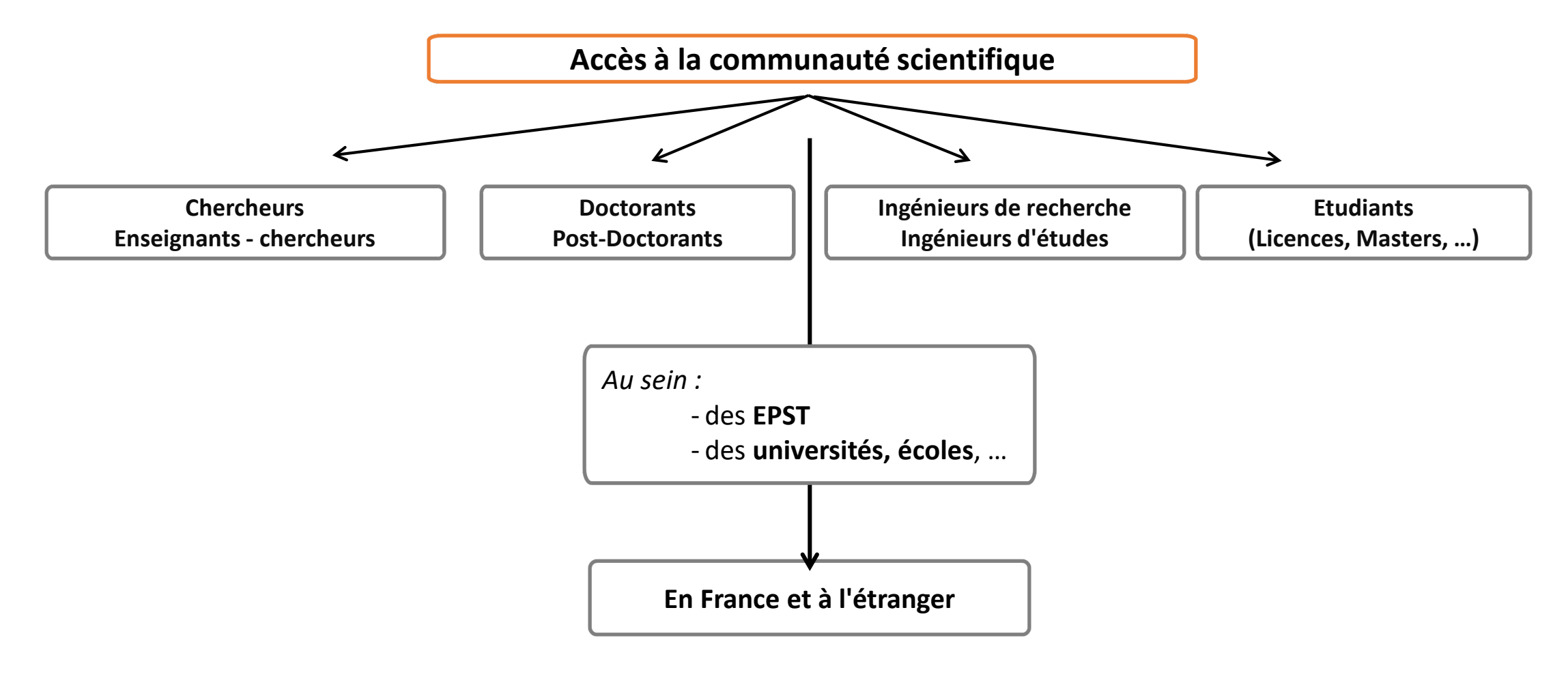

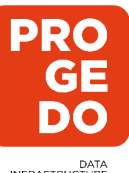

### **Les types de fichiers**

DATA<br>INFRASTRUCTURE

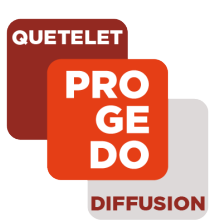

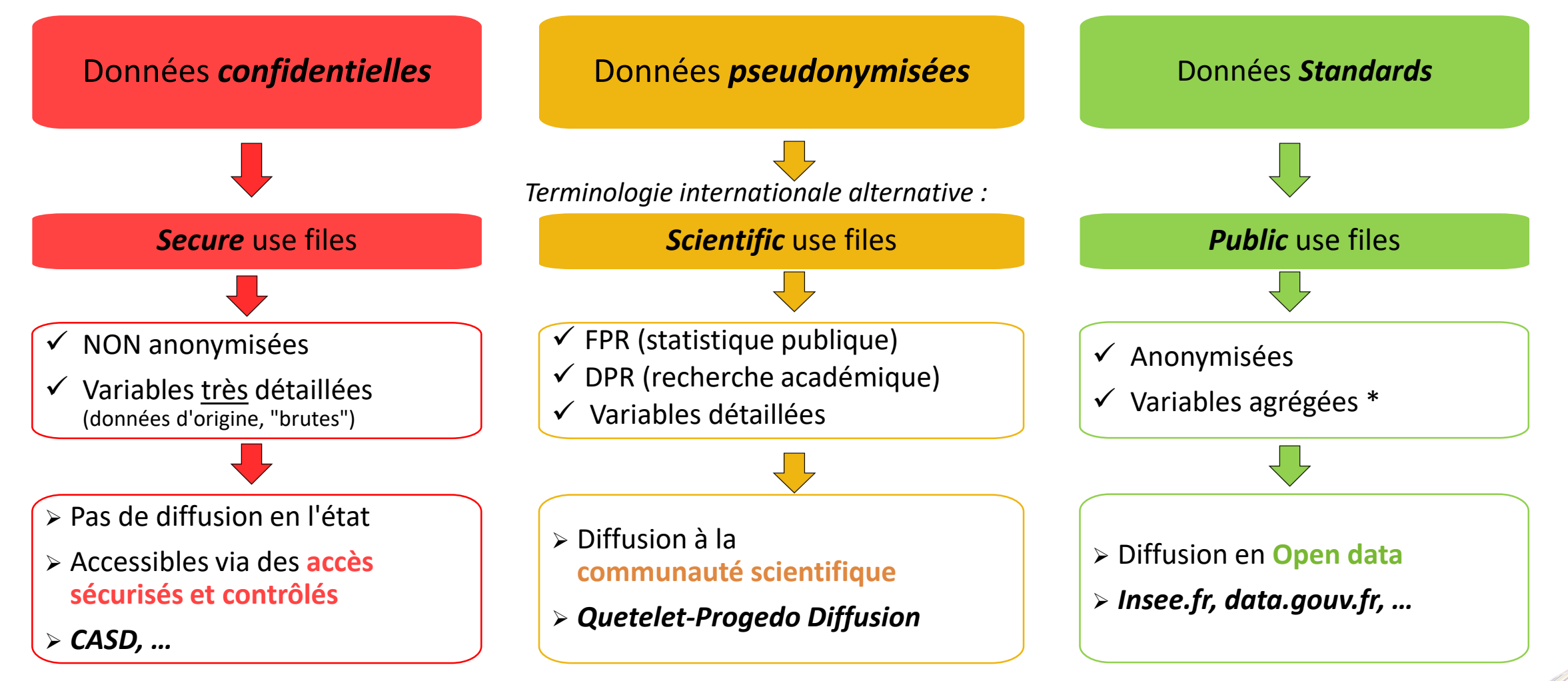

*(\*) Agrégations le plus souvent opérées sur les variables géographiques, de professions et autres nomenclatures ; ainsi que sur des variables numériques synthétisées en tranches*

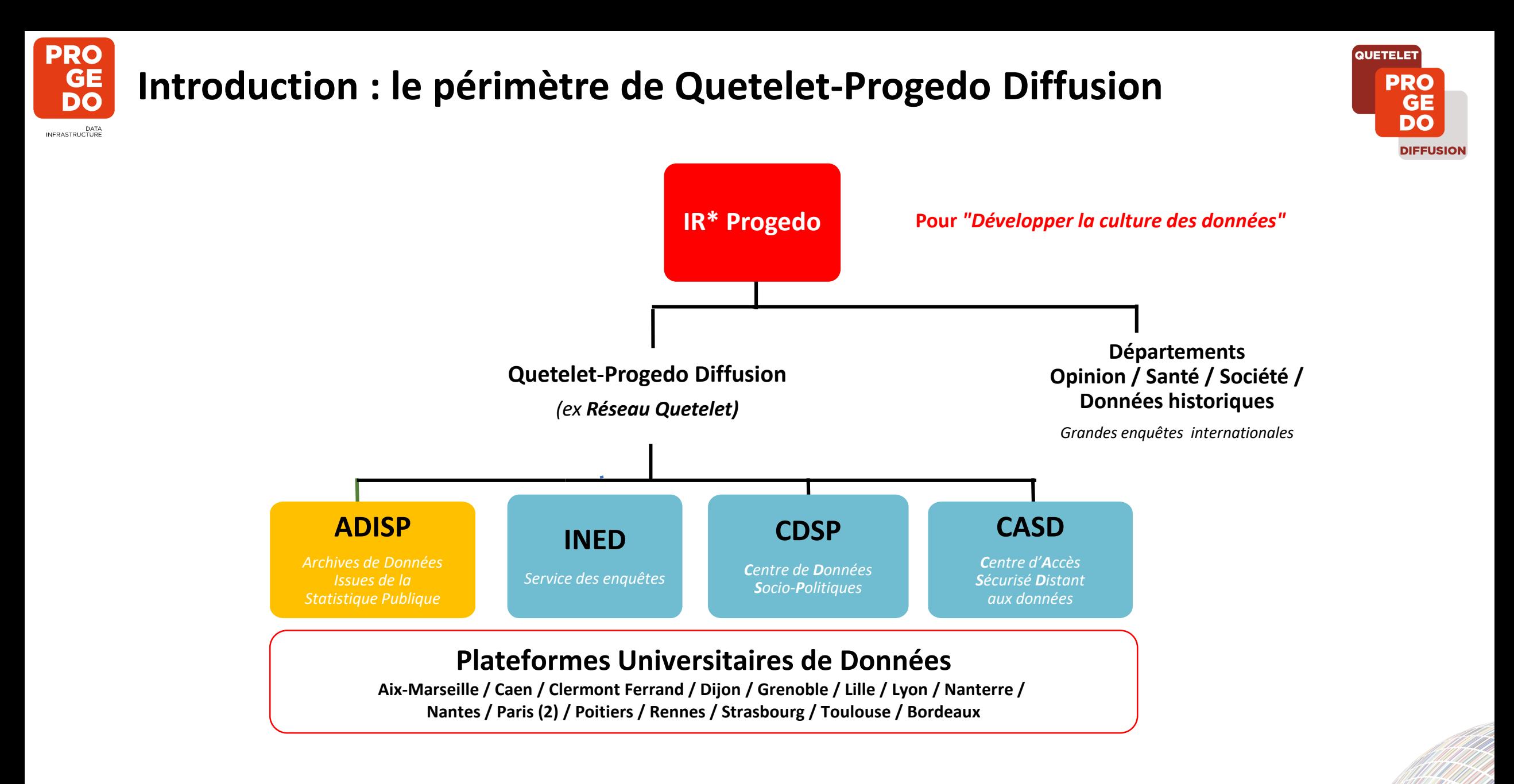

#### 6

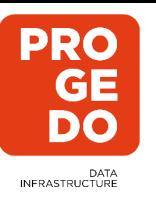

### **Catalogue du CDSP**

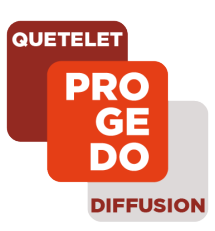

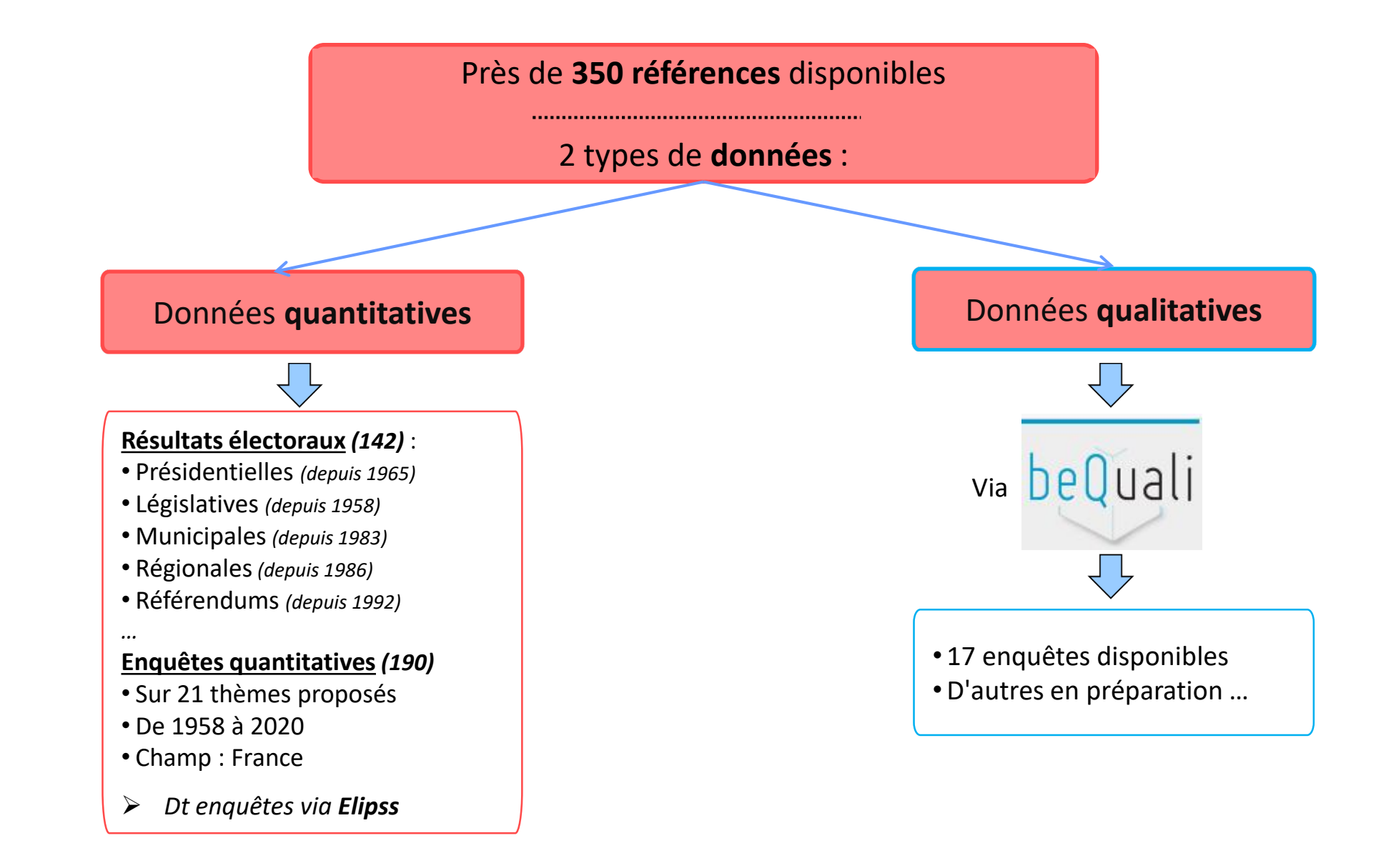

7

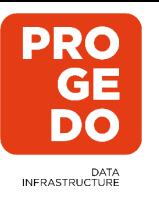

## **Catalogue de l'Ined**

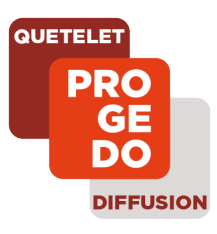

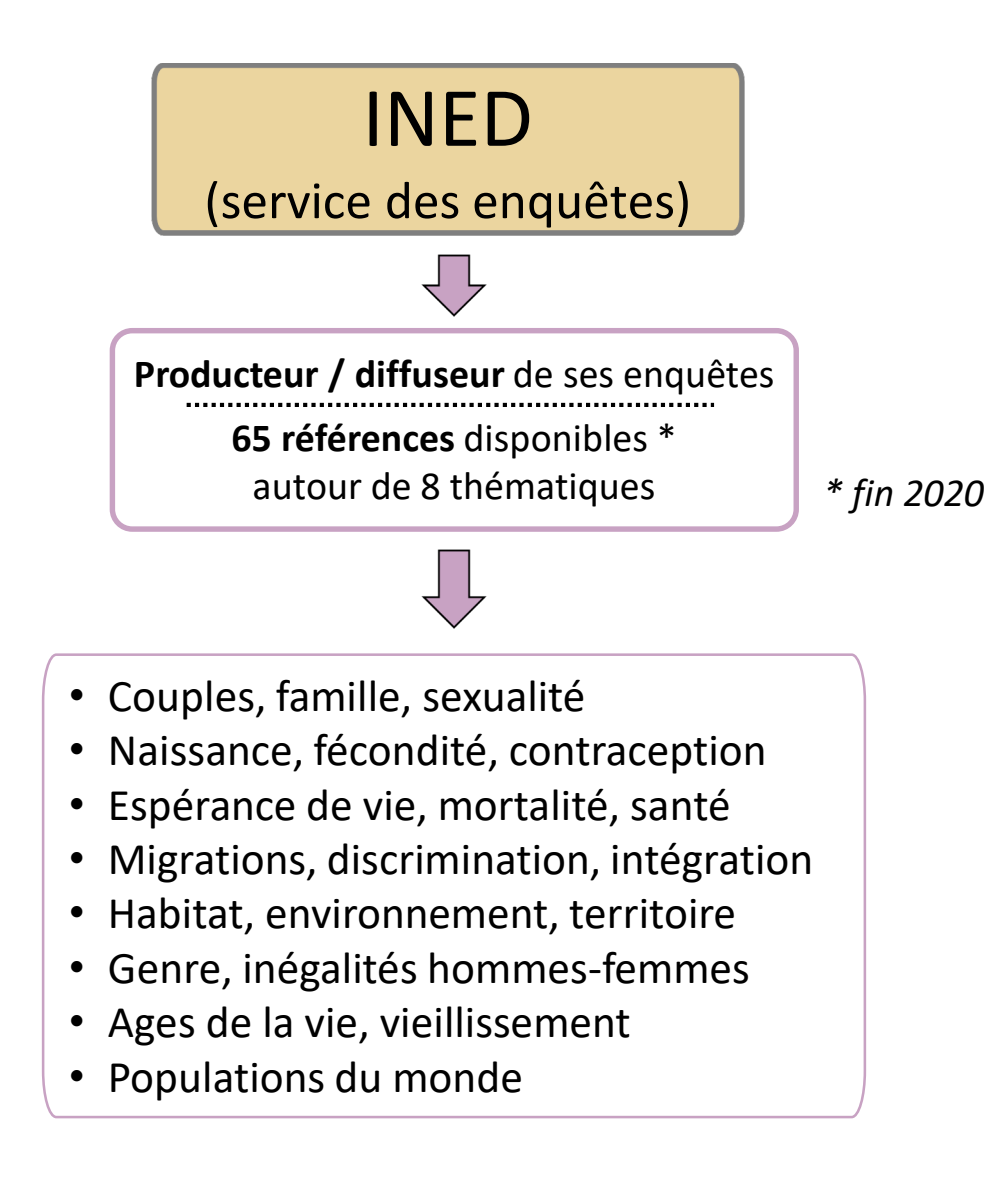

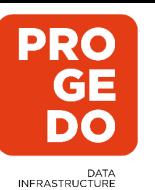

## **Catalogue de l'ADISP : les producteurs**

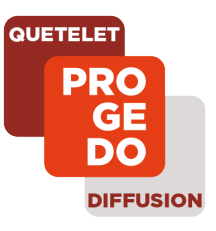

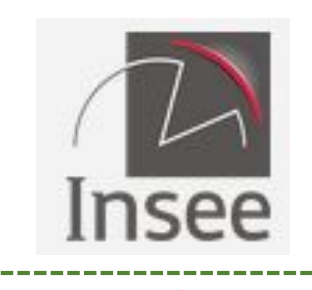

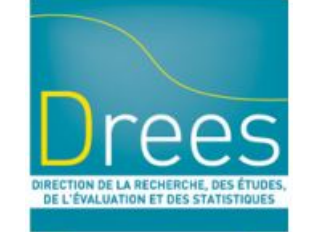

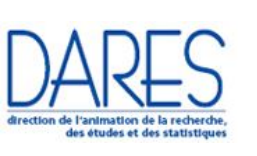

**DEPS** Ministère de la Culture

**DEPP** MINISTÈRE DE L'ÉDUCATION **NATIONALE** 

**DSED SIES**

interieur.gouv.fr MINISTÈRE DE L'INTÉRIEUR

Ministère de l'Enseignement Supérieur

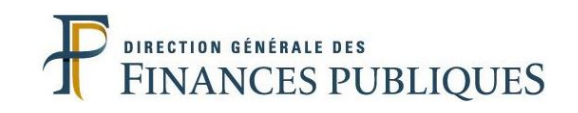

**MEOS MINISTÈRE DES SPORTS** 

**Ministère de la Transition** écologique et solidaire

**SOeS**

Institut de recherch et documentation en économie de la santé

**OBSERVATOIRE NATIONAL DE LA VIE** 

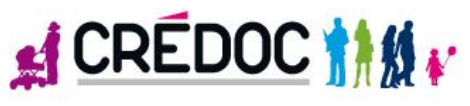

**Exerema** 

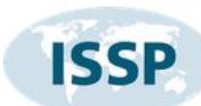

**ÉTUDIANTE** 

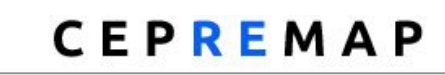

CENTRE POUR LA RECHERCHE ÉCONOMIQUE ET SES APPLICATIONS

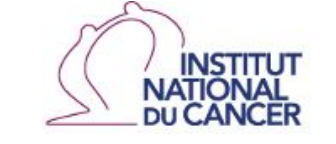

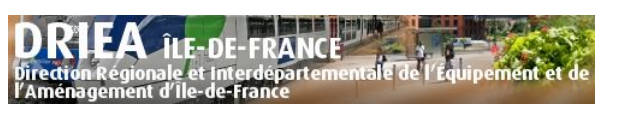

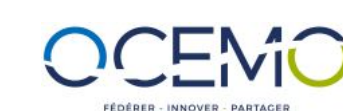

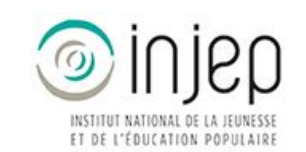

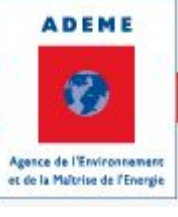

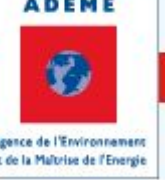

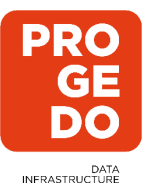

## **Catalogue de l'ADISP : les types de données**

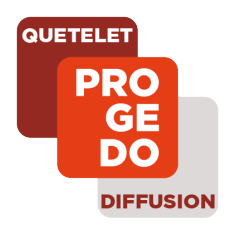

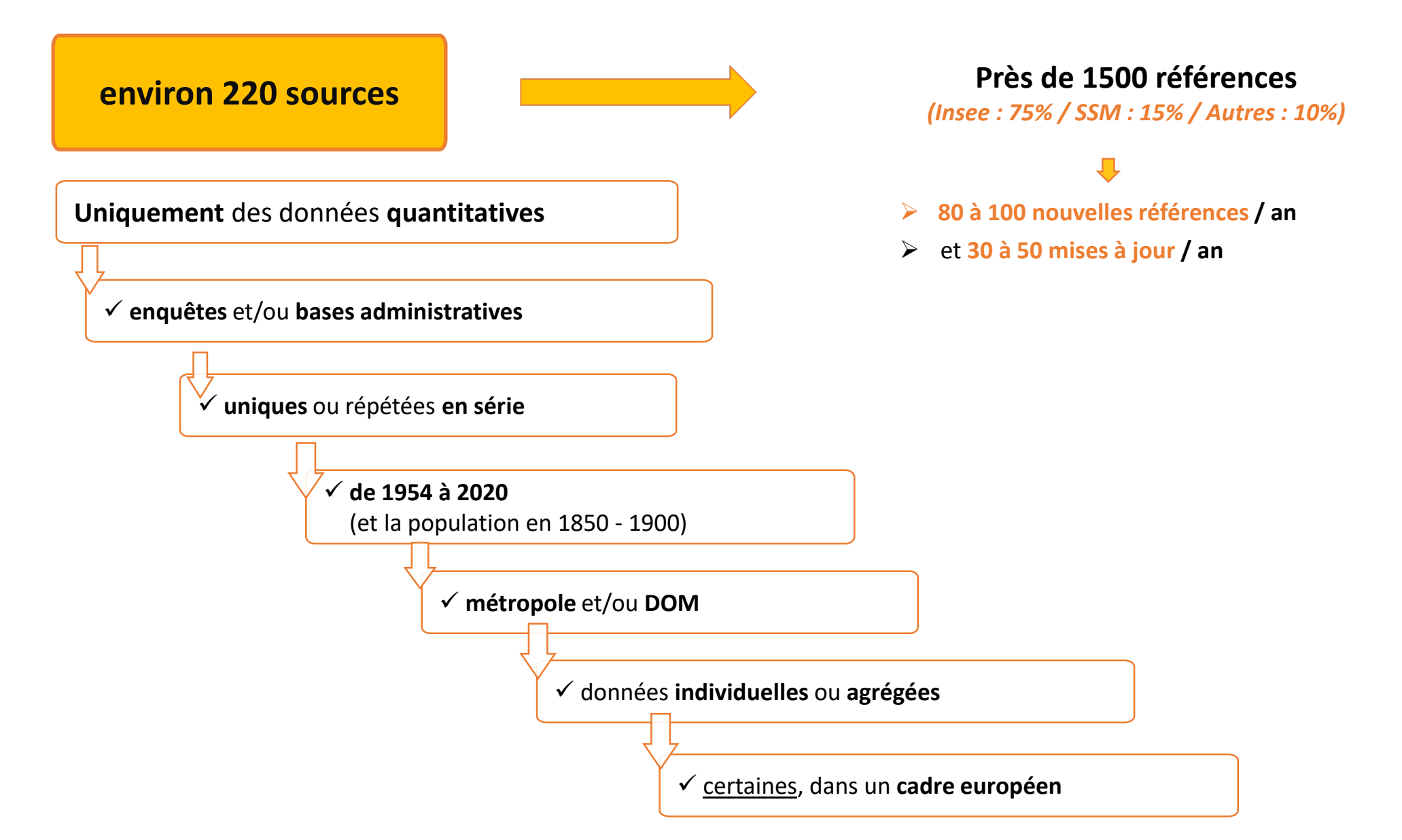

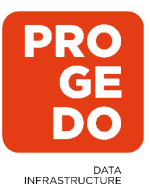

## **Catalogue de l'ADISP : les 10 thèmes**

 $\implies$ 

 $\implies$ 

 $\implies$ 

 $\implies$ 

**Travail et emploi**

**Salaires et revenus**

**Education et formation**

**Conditions de vie et société**

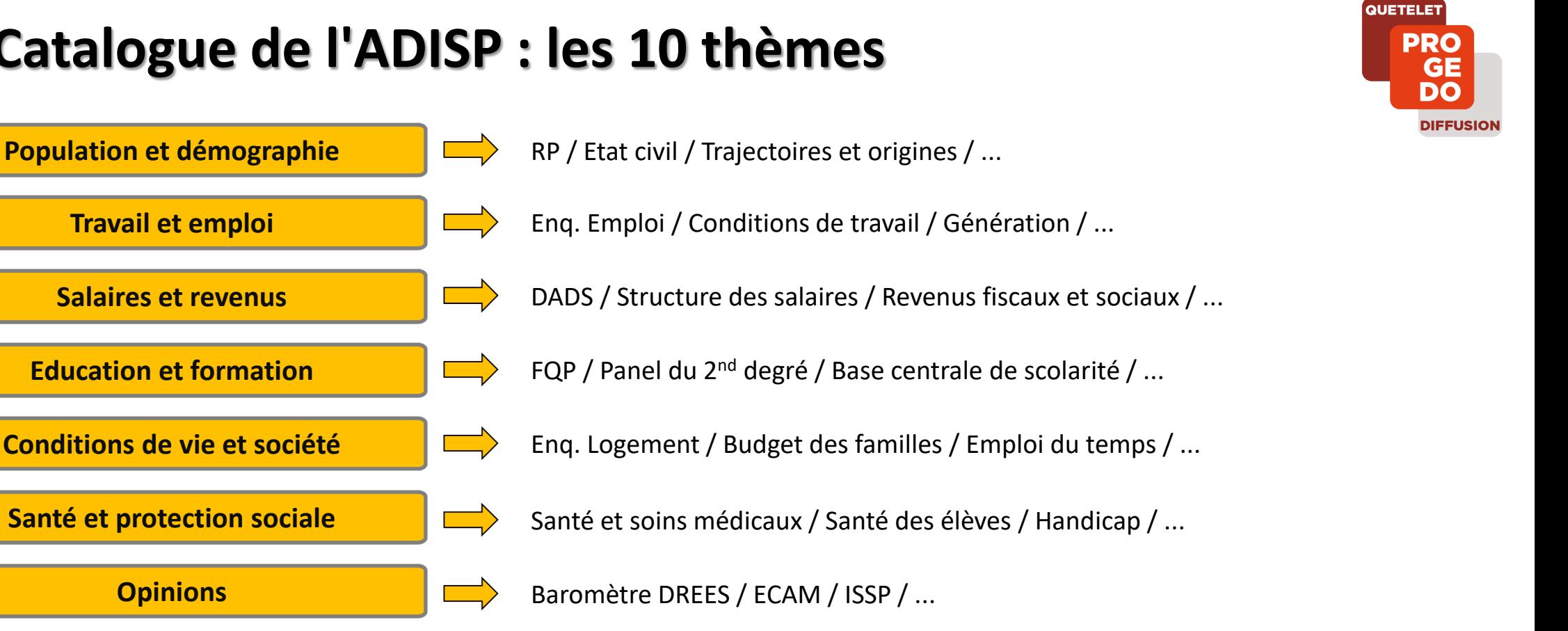

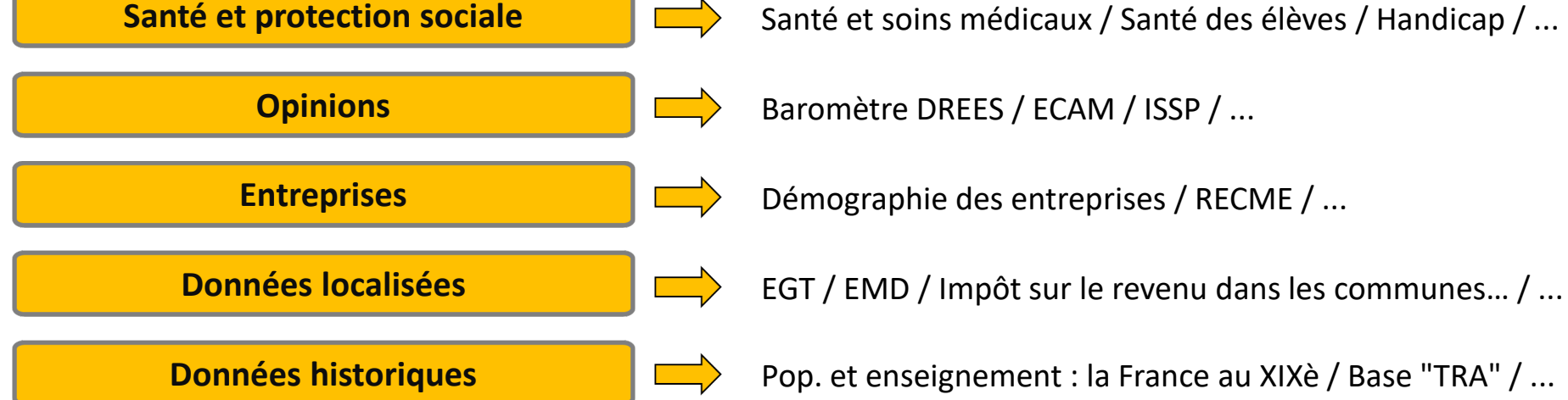

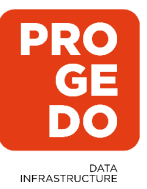

### **Autres produits via l'ADISP**

### **Projections de population (Omphale)**

- **projections démographiques** à moyen / long terme (de population, de ménages ou de population active)
- sur **tout territoire supra-communal** de plus de 50 000 habitants
- à partir d'hypothèses sur la fécondité, la mortalité et les migrations

### **Distancier METRIC**

- Calcul de **distances** et de **temps de parcours** …
	- … d'une commune à une autre (données supracommunales)
	- … d'un point à un autre (avec données géolocalisées)

### **Produits Sur Mesure (PSM)**

#### - tableaux **à la demande**

- à partir d'une vingtaine de sources de l'INSEE
- *(recensement, état civil, revenus, emploi, entreprises, etc.)*
- fichiers non disponibles dans le catalogue de l'ADISP
- incluant des **informations plus détaillées** que l'offre standard

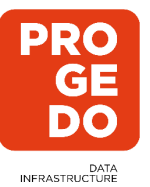

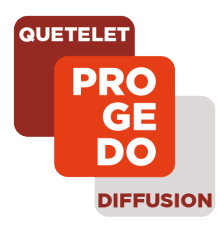

### **Les PSM = Produits Sur Mesure**

Tableaux **à la demande** sur **fichiers …**

- **…** non disponibles dans le catalogue de l'ADISP
- **… plus détaillés** que les offres standard / FPR

à partir de 19 sources INSEE

Recensement de la population

- · Recensement de la population de 2006 à 2014
- · Historique des recensements de la population (Saphir) et

État civil

- · Naissances
- · Décès
- Mariages
- · Reconnaissances

Données sur les entreprises

- · Stocks d'entreprises et d'établissements (REE/Sirene)
- Créations d'entreprises et d'établissements (REE/Sirene)
- \* Transferts d'établissements (REE/Sirene)
- · Système d'information sur les nouvelles entreprises (Sine)
- · Enquête sur les liaisons financières entre sociétés (Lifi)
- · Système unifié de statistiques d'entreprises (Suse)

#### **Fonction publique**

- · Système d'information sur les agents des services publics (Siasp)
- \* Recensement des agents de l'État
- \* Enquête sur les personnels des collectivités territoriales et des établissement publics locaux (Colter)

Travail, emploi, salaires

- · Déclaration annuelle de données sociales (DADS)
- \* Connaissance locale de l'appareil productif (Clap)
- · Urssaf Extension du Projet Urssaf pour les revenus et l'emploi (Epure)

**Revenus** 

\* Enquête Revenus fiscaux et sociaux (ERFS)

*(Consulter les années disponibles sur le [site de l'ADISP\)](http://www.progedo-adisp.fr/psm_sources.php)*

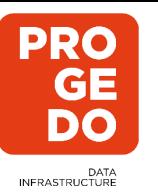

### **Le CASD : service rendu et catalogue**

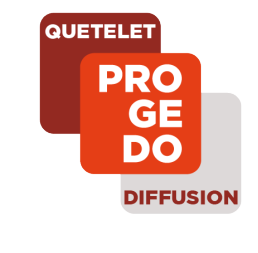

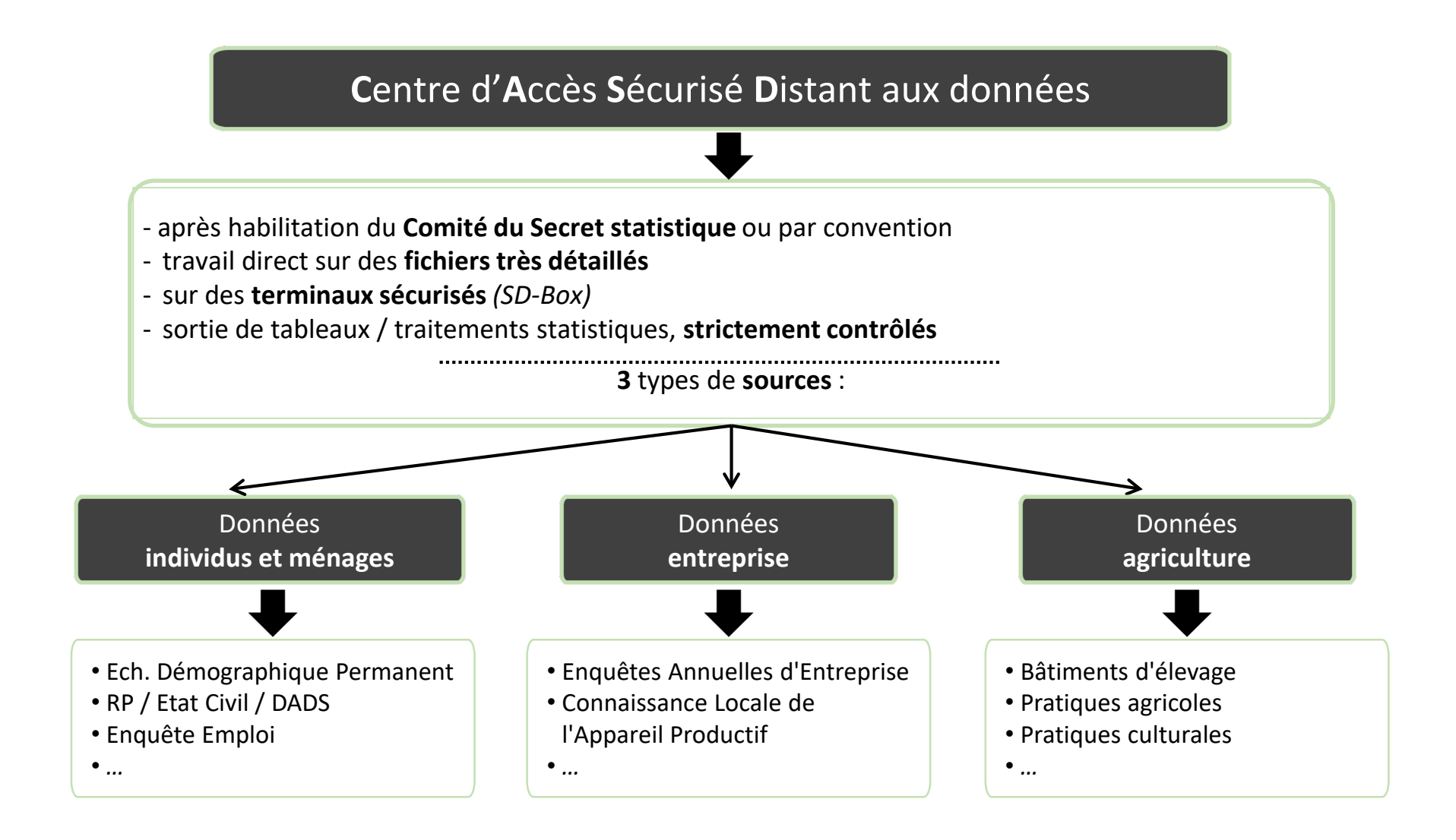

14

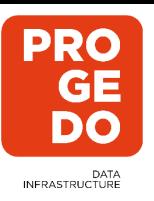

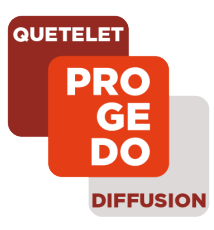

## **II. Les informations disponibles sur les données de Quetelet**

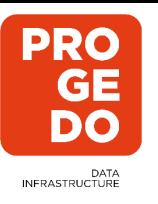

## **Les sites "institutionnels" des 4 partenaires**

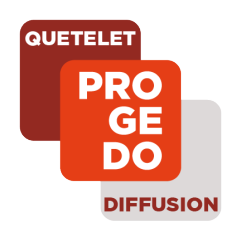

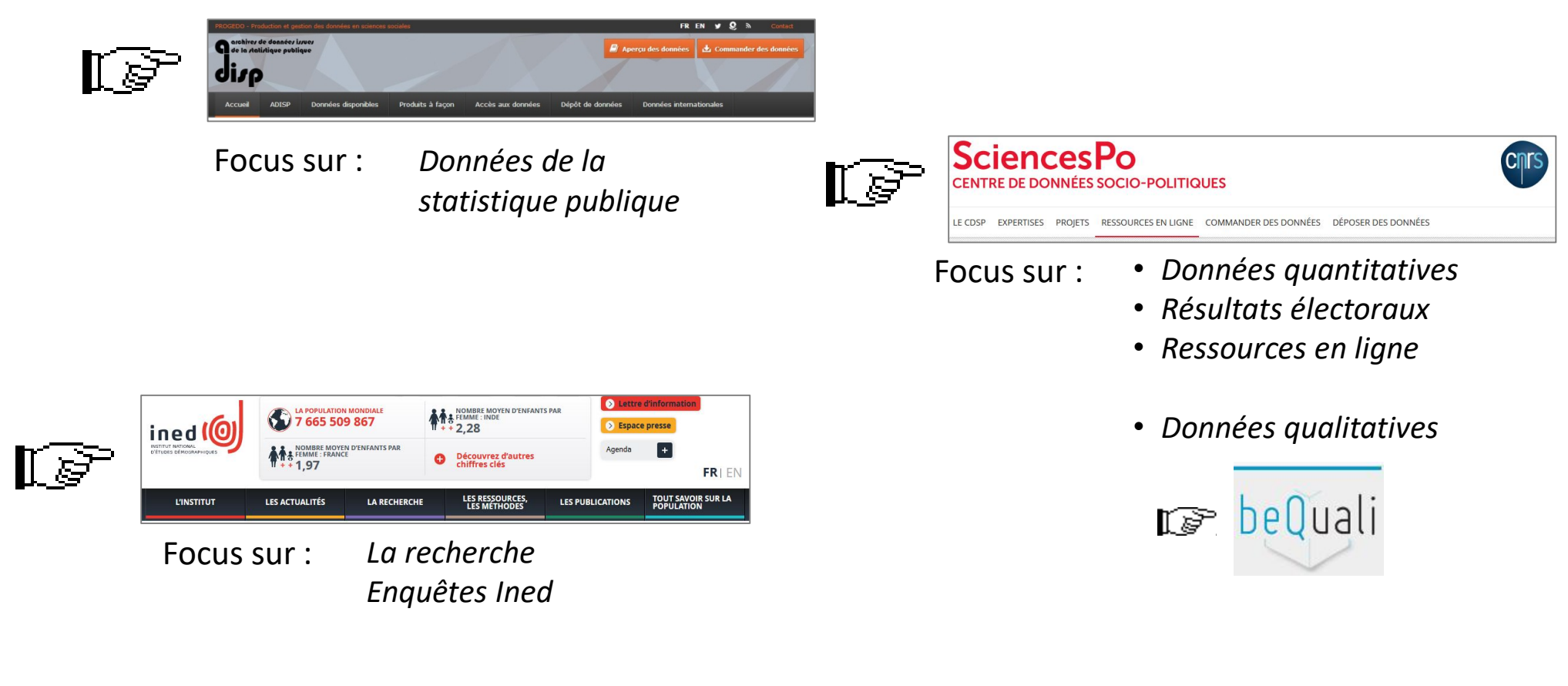

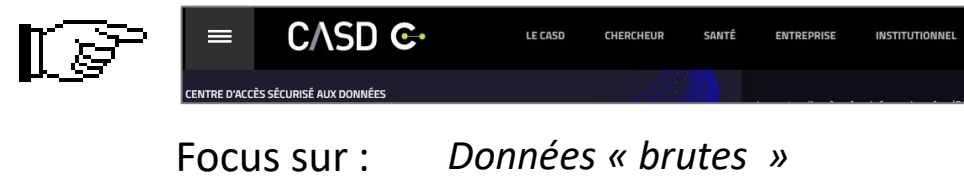

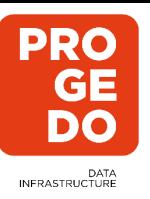

## **Consultation des données : via "Nesstar"**

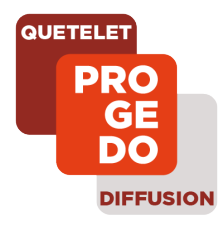

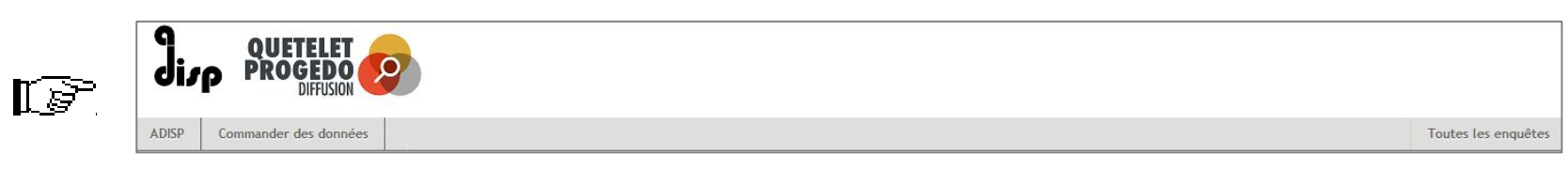

*En bref* : - environ 2/3 des références présentées (avec détail des variables) - pas de possibilité de tris à plat, croisés, …

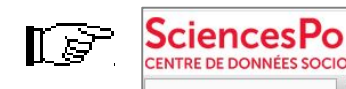

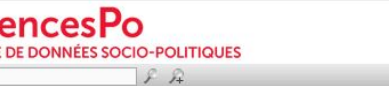

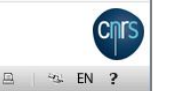

*En bref* : - Enquêtes quantitatives du CDSP, avec détail des variables - possibilité de traitements statistiques

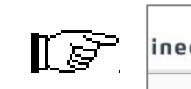

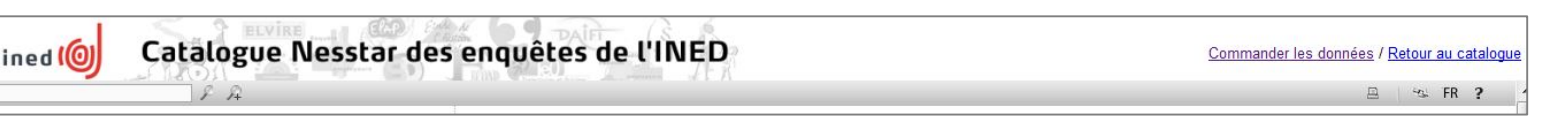

- *En bref* : totalité du catalogue de l'INED, avec ou sans le détail des variables
	- description générale des enquêtes non mises à disposition
	- possibilité de traitements statistiques

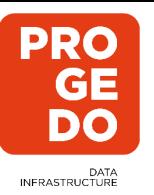

### **Les moteurs de recherche**

 $\llbracket \varepsilon \rrbracket$ 

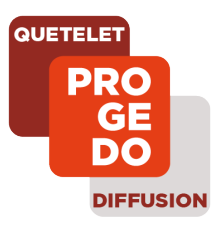

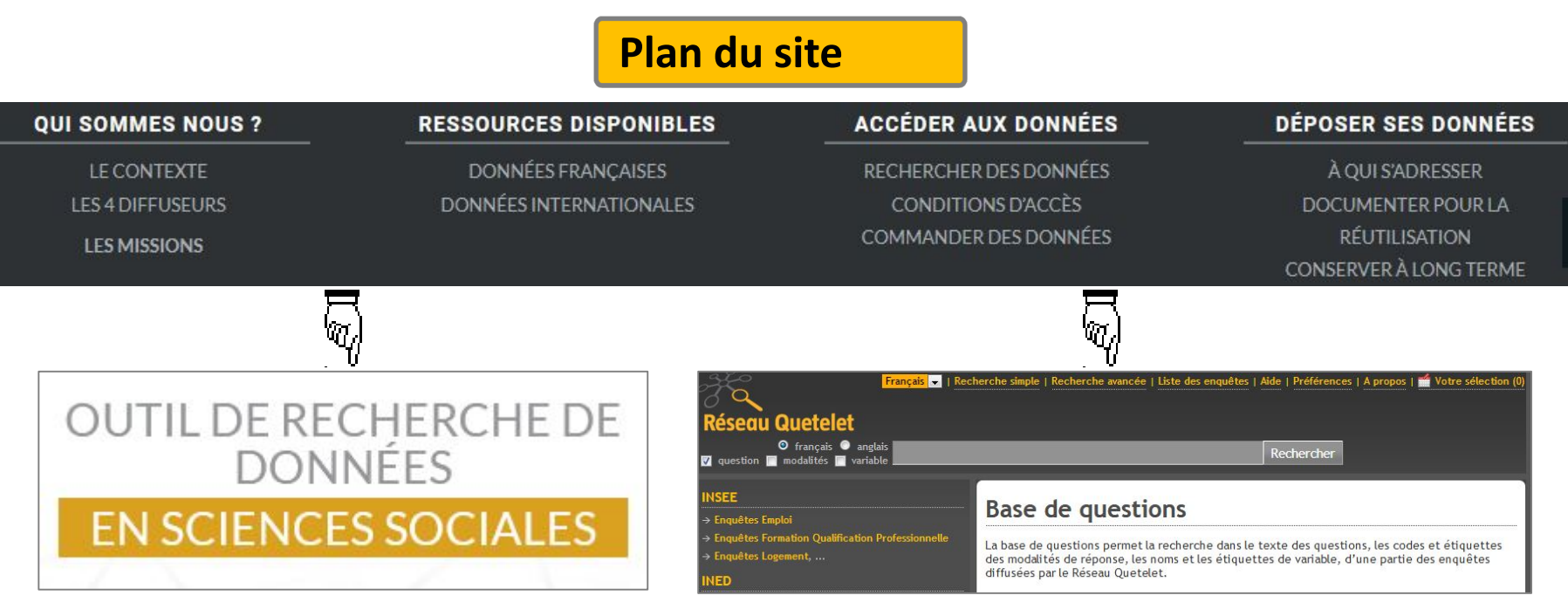

*Précisions* :

- recherche sur la **description générale**
- **toutes**les références **ADISP et INED**
- **données quantitatives** du **CDSP**

#### *Précisions* :

- Requête sur les **questions, variables, modalités**
- **uniquement** les références **entièrement documentées** *(i.e. jusqu'au niveau des variables)*

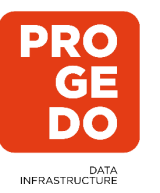

## **Exemple de recherche dans la BdQ (1/2)**

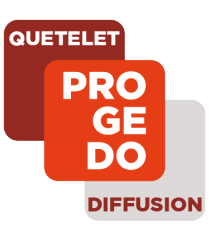

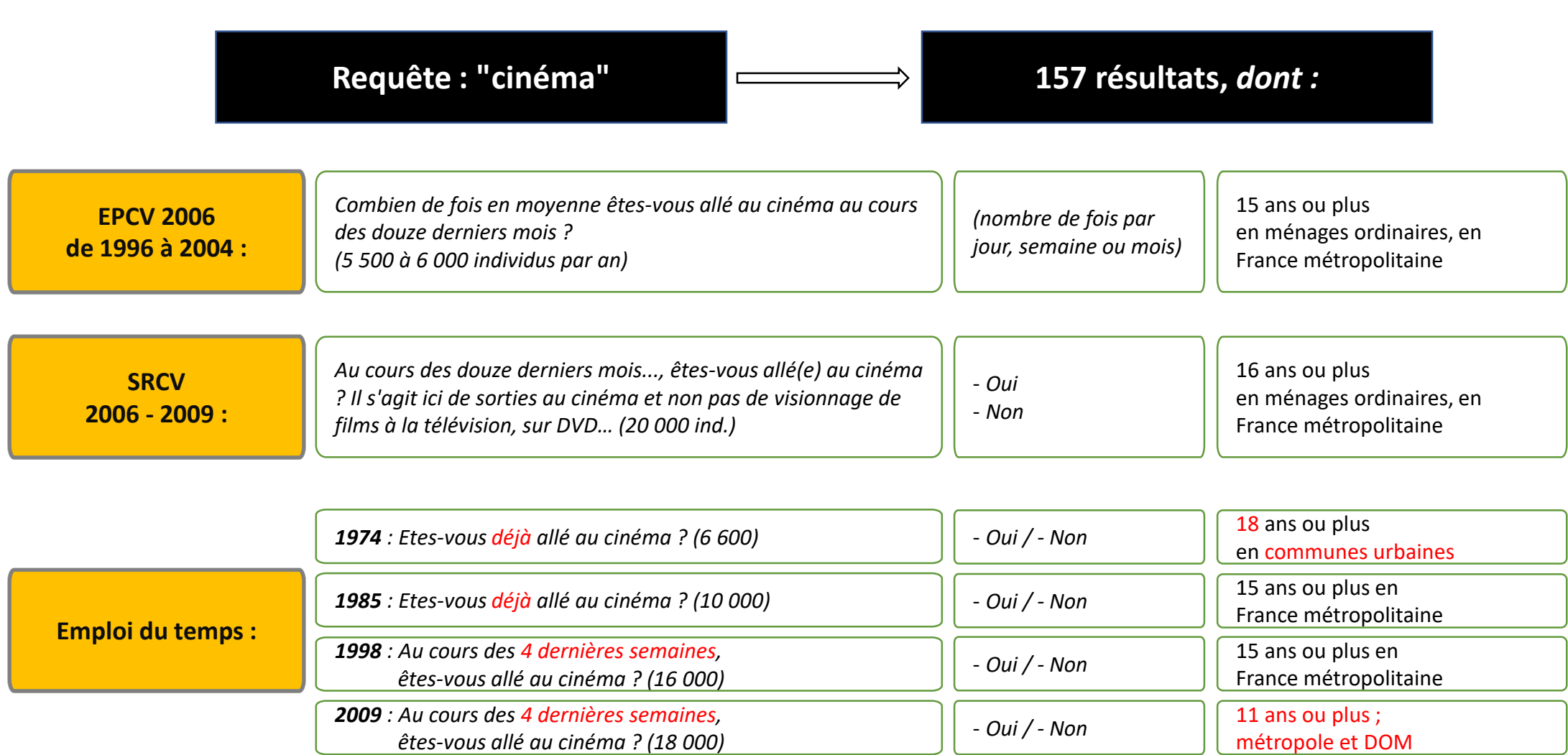

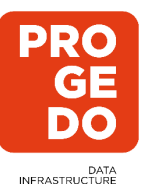

## **Exemple de recherche dans la BdQ (2/2)**

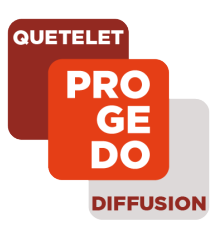

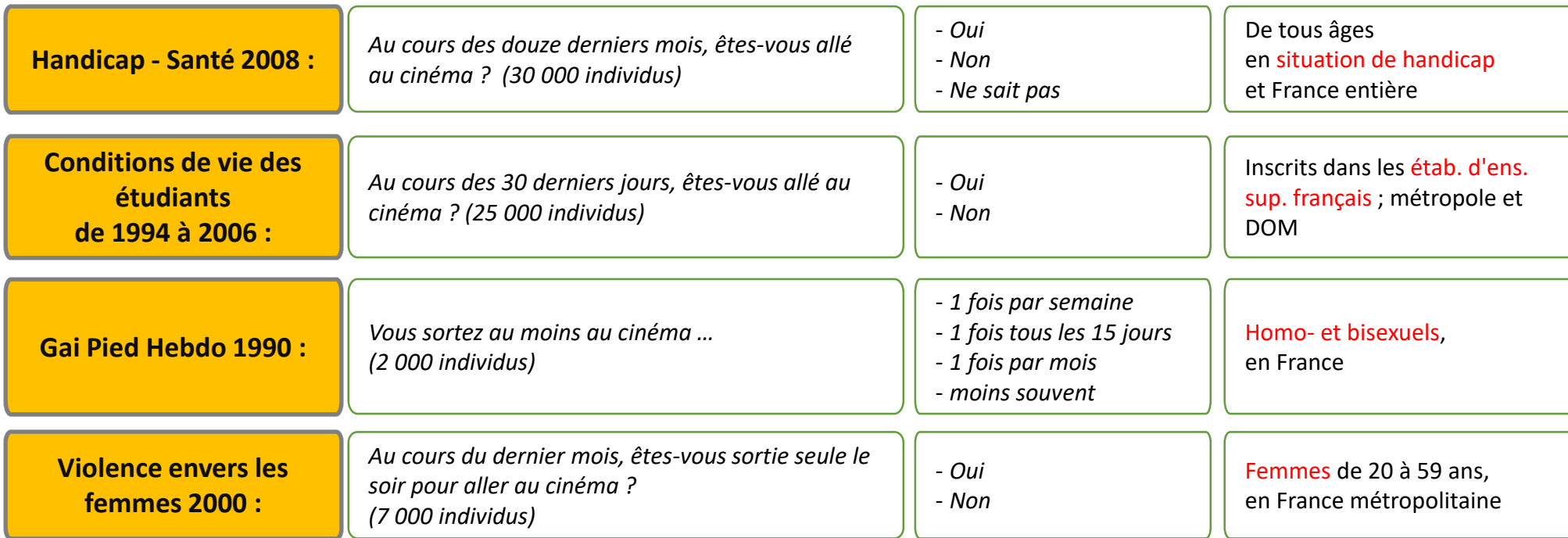

### **Limites actuelles de l'exercice :**

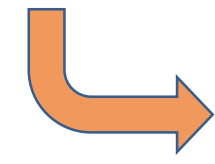

**Pas de mention de l'enquête sur les** *Pratiques culturelles* **…**

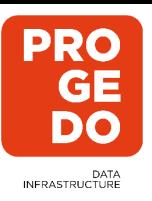

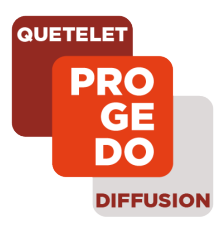

## **III. La commande de données**

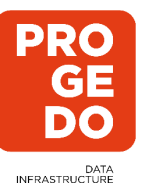

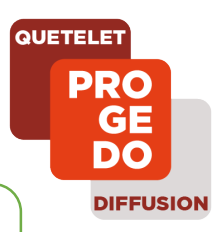

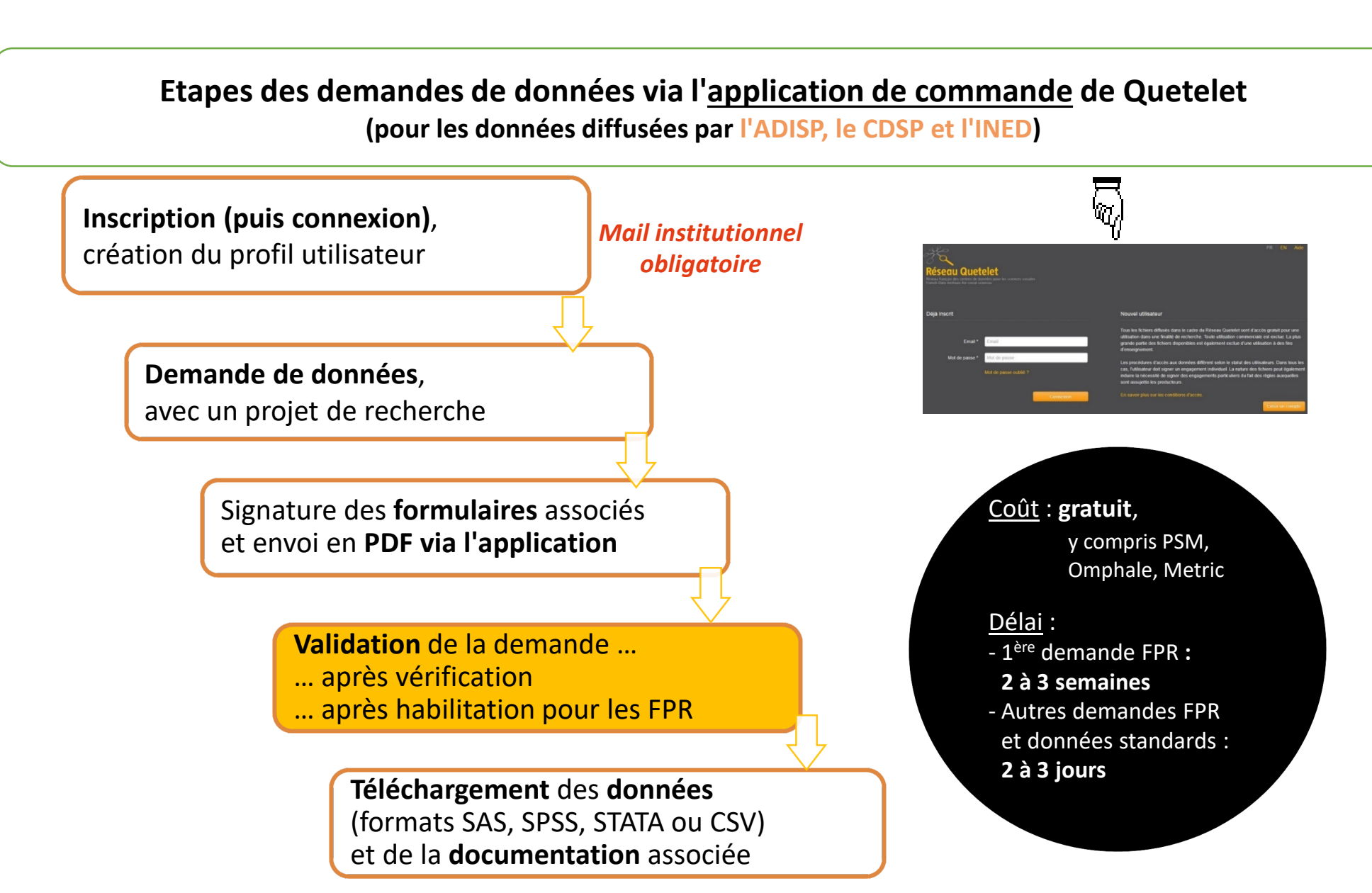

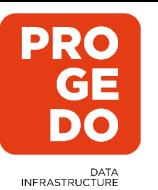

## **Spécificité pour la diffusion des "FPR"**

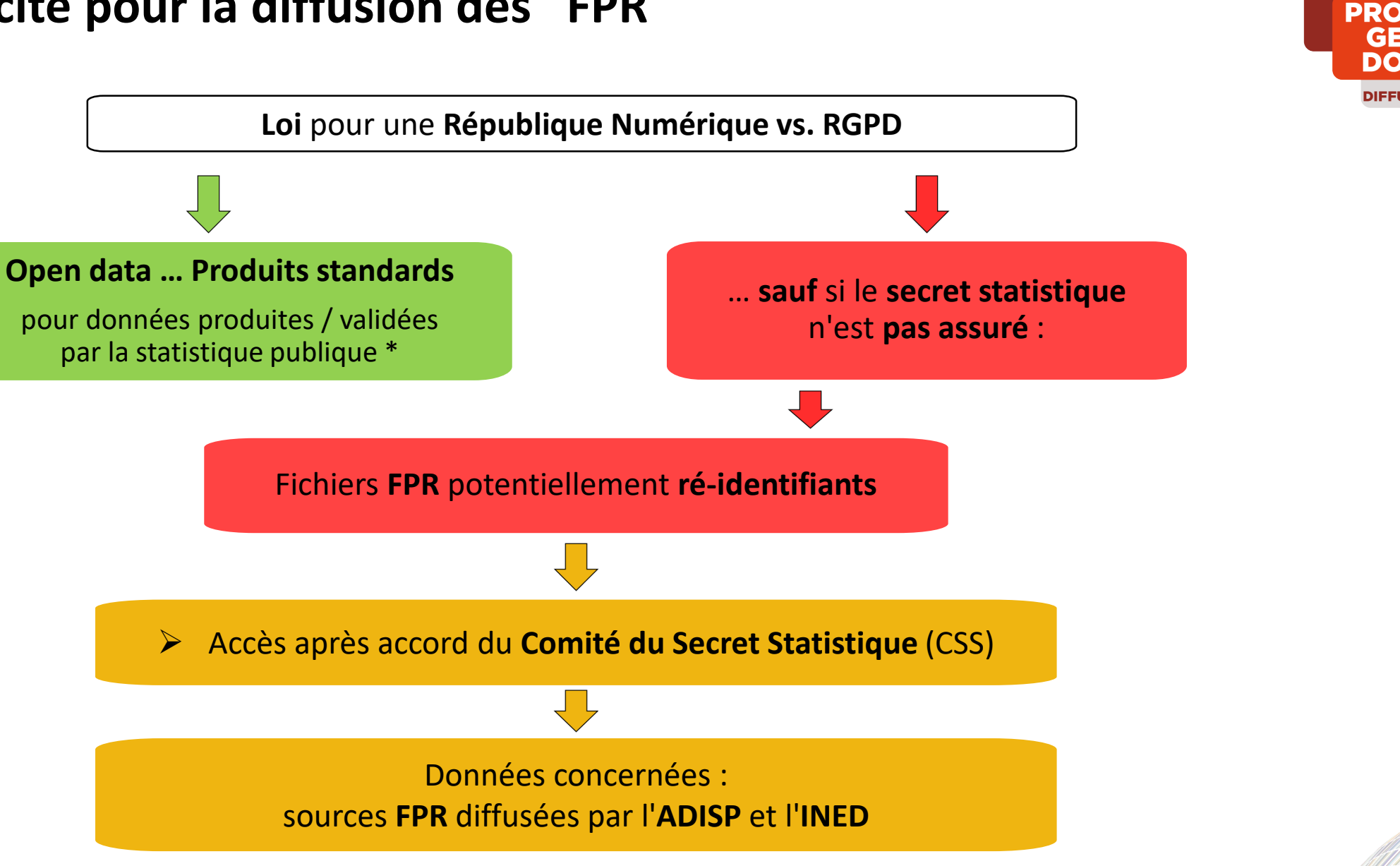

*(\*) statistique publique = passage par le CNIS et/ou le comité du label*

**QUETELET** 

GE DO

**DIFFUSION** 

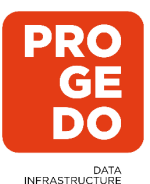

## **Données "FPR" : Zoom sur l'habilitation**

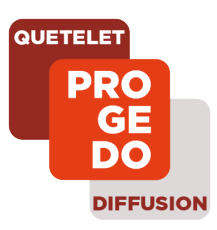

#### Pourquoi une habilitation ?

Toutes les données non anonymes nécessitent une habilitation du comité du secret statistique (CSS), donc mise en place d'une **procédure simplifiée** et spécifique pour l'accès aux FPR.

#### **Concrètement**

Nous sommes **l'unique interlocuteur** pour le chercheur, l'étudiant.

*Coté utilisateur :* signer le formulaire d'engagement spécifique du CSS

*Coté diffuseur :* vérifier que le demandeur appartient à un organisme de l'annexe 2 (établissement de l'ESR + établissement étranger), sinon nous demandons à ajouter l'établissement. Envoi des demandes au CSS qui doit valider et faire signer aux archives. Dès qu'on a le retour (environ 2-3 semaines), on valide les demandes.

**L'habilitation reste valable** pour l'ensemble des FPR tant que le demandeur appartient au champ de l'annexe 2.

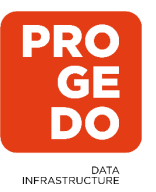

## **Données confidentielles : process via le CASD**

### **Les étapes d'une demande d'accès via le CASD**

Identification des sources de données nécessaires, description du projet + **contact avec le(s) service(s) producteur(s)**

Soumission du dossier de demande complet envoyé au secrétariat du comité, via le **portail CDAP**

Étude du dossier par le comité du secret et avis (lors de séances plénières ou de consultations électroniques)

+ Signature de l'accord par le service producteur et les Archives

Obtention d'une carte d'accès lors d'une séance **d'enrôlement** et contractualisation auprès du CASD

Accès aux données : **Traitement** des **données** via la SD-box

**Validation des traitements par le CASD**

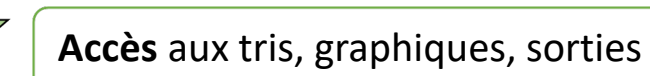

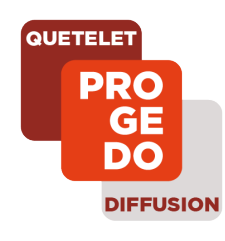

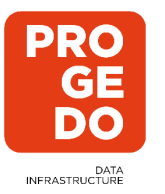

## **Pré-habilitation des étudiants**

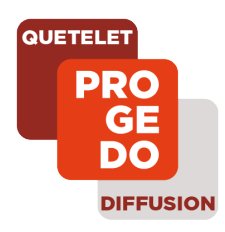

*Une procédure pour faciliter l'utilisation des données par les étudiants*

### **L'enseignant peut anticiper leur demande d'habilitation**

en fournissant la liste des intéressés *(nom – prénom, mail universitaire)*, afin que leur procédure d'habilitation soit initiée rapidement (par exemple en juin ou juillet pour un cours prévu en septembre ou octobre) sur notre mail **diffusion.adisp@cnrs.fr**

Cette anticipation ne remplacera pas les **demandes que les étudiants devront ensuite faire individuellement** (même dans le cadre d'un travail de groupe) sur le portail de commande, mais cellesci pourront alors être traitées plus vite (2 à 3 jours après finalisation de la demande).

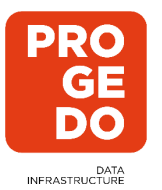

## **Données "FPR" : Obligations de l'utilisateur**

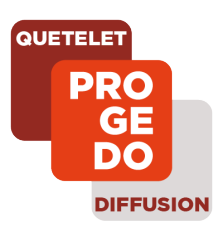

Dans la demande de FPR, l'utilisateur s'engage à :

- **Utiliser les données exclusivement dans une finalité de recherche**
- **Ne pas céder ces données**, sous quelque forme que ce soit, à une tierce personne, que ce soit à titre gratuit ou onéreux
- Traiter ces données conformément aux **règles de l'art et du secret statistique**
- **Mentionner la source des données** dans les communications, publications ... conformément au modèle de citation pour l'utilisation des données
- $\checkmark$  Informer le diffuseur des communications, publications ... et lui en faire parvenir un exemplaire et les références
- $\checkmark$  Informer le diffuseur des constats relatifs à la qualité des données ou à leur difficulté d'utilisation
- $\checkmark$  Informer le diffuseur de toute réutilisation des données pour une autre recherche que celle spécifiée ci-dessus
- **Détruire les fichiers à l'issue du travail de recherche**
- **Respecter la règlementation en matière de protection des données personnelles**.

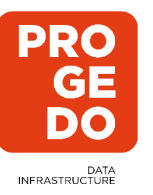

### **Pour plus d'informations sur l'ADISP et son catalogue …**

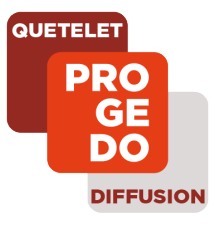

**Nous contacter à**

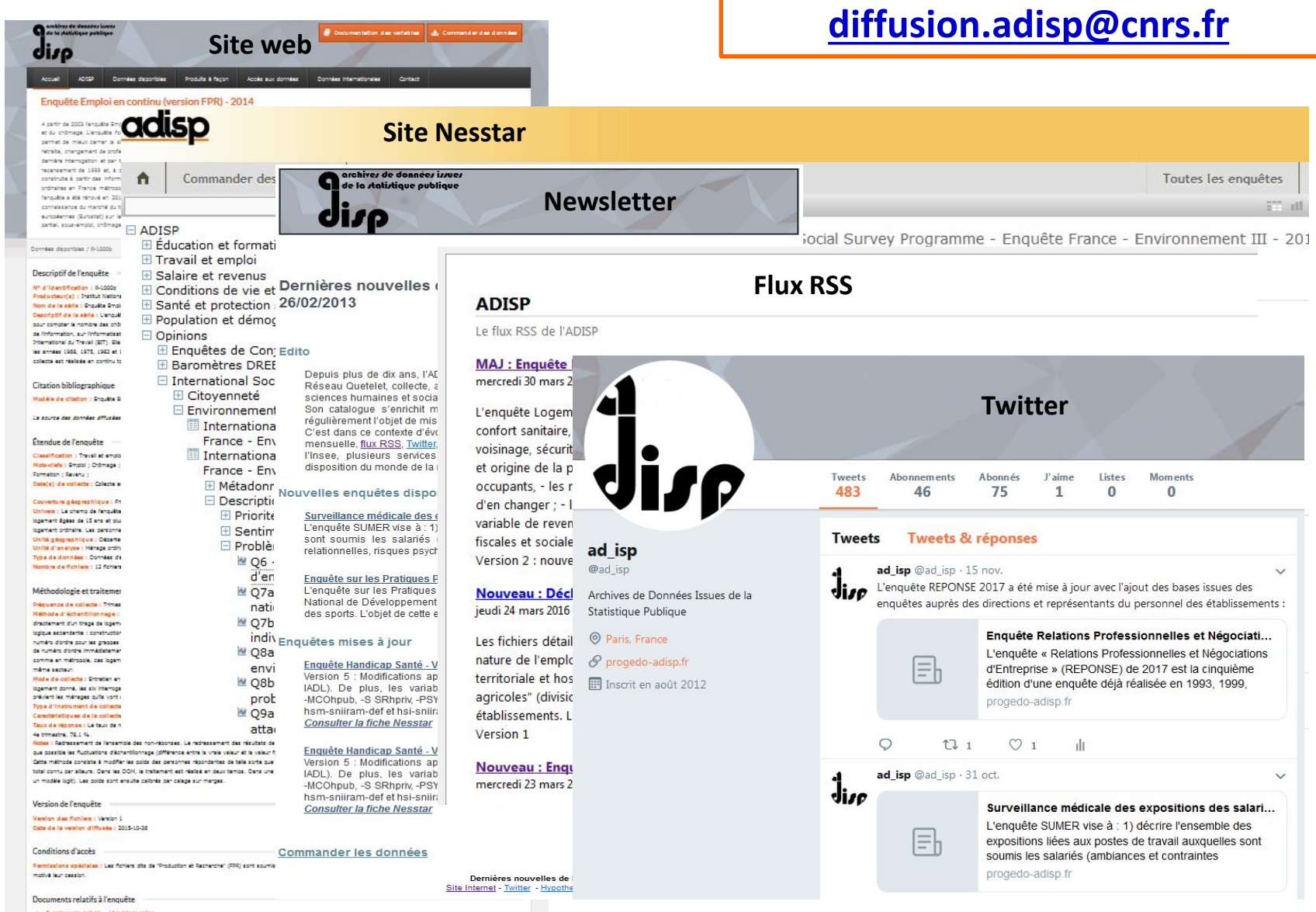

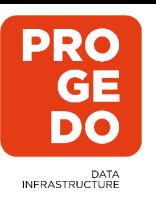

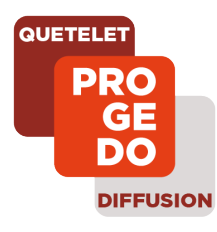

### **Merci de votre attention**

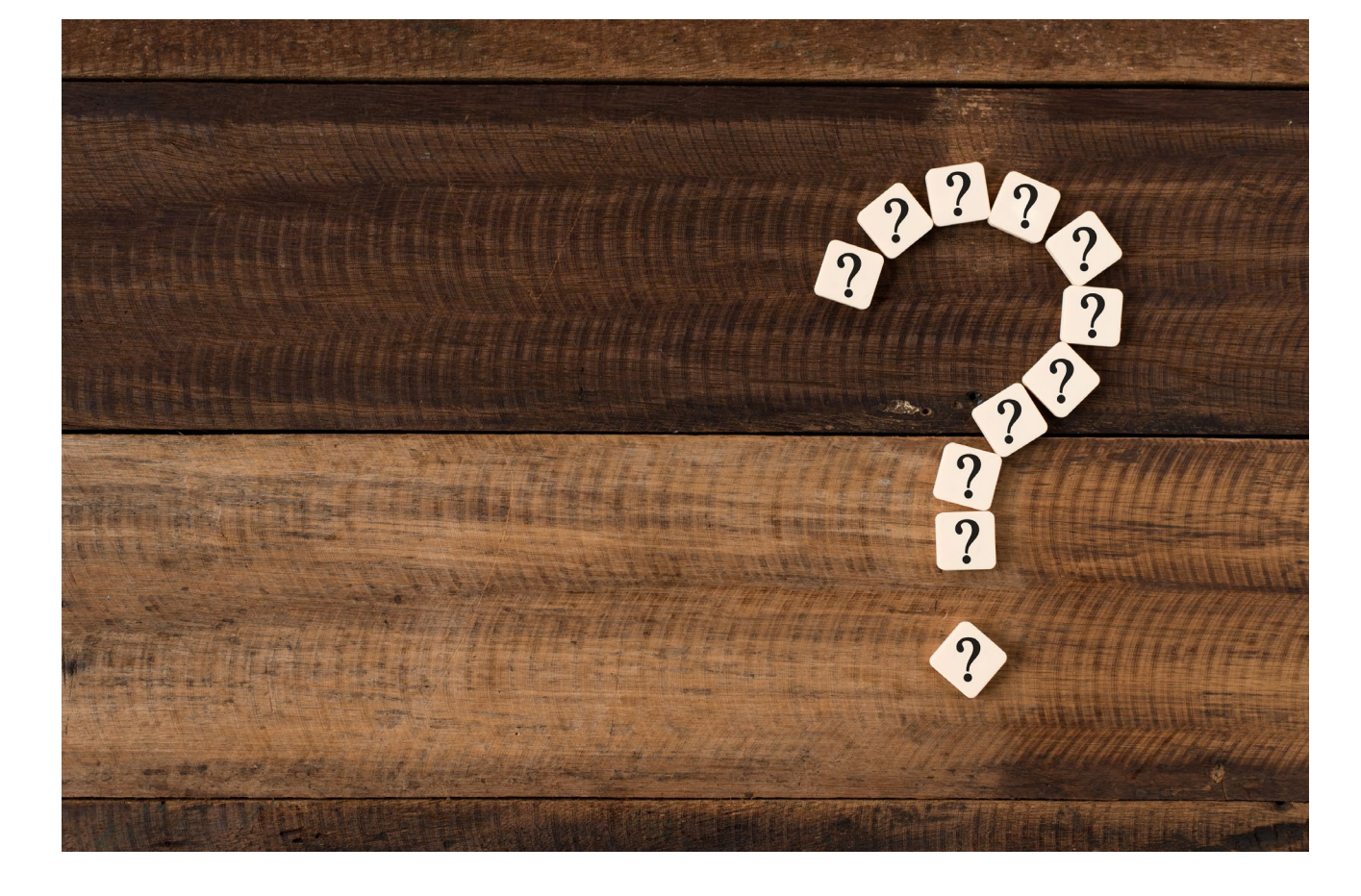

### *Elodie Pétorin* elodie.petorin@cnrs.fr ou

diffusion.adisp@cnrs.fr